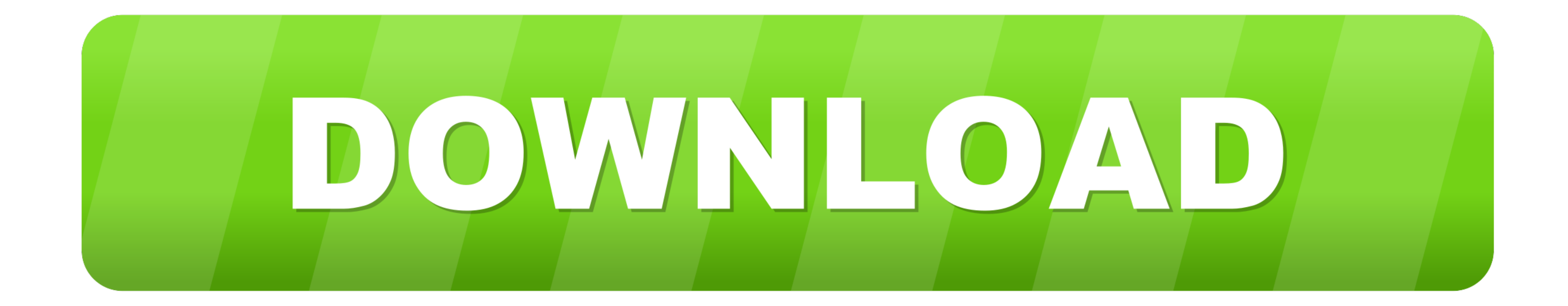

[Postgres-array-function-input](https://bytlly.com/20z5ll)

[ERROR\\_GETTING\\_IMAGES-1](https://bytlly.com/20z5ll)

[Postgres-array-function-input](https://bytlly.com/20z5ll)

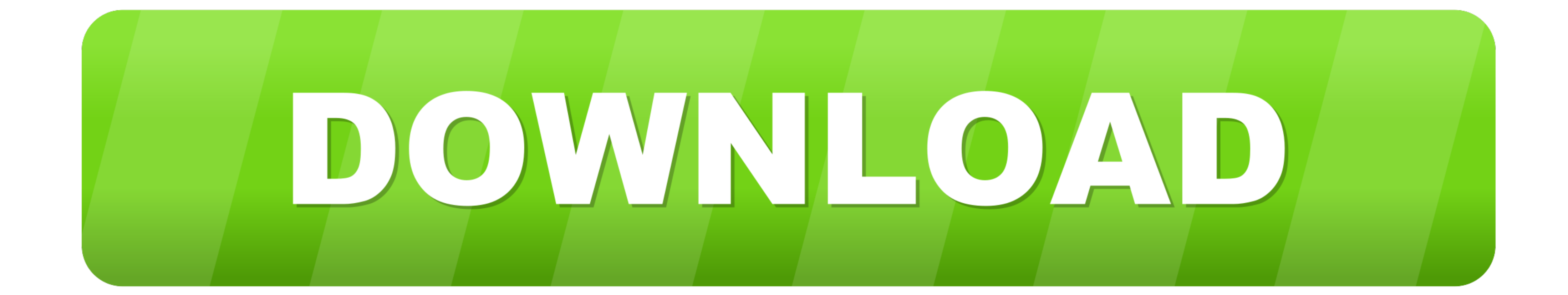

postgress not in array, Among the standard data types provided in the ... Now, don't confuse the ARRAY [] constructor with the ARRAY function, although it's hard not to. ... The SciPy pearsonr () function takes in two inpu operators.

(Currently, there are no equivalent functions for jsonb, but you can cast the result of ... A PostgreSQL multidimensional array becomes a JSON array of arrays. ... but for json input, this may result in throwing an error, describes .... The PostgreSQL array is a special variable designed to hold either single or ... to pass the string array as an input parameter in stored function of PostgreSQL.

Nov 18, 2019 — Copy data from a file · Summarise data using the crosstab function · Work with arrays and JSON · Run statistical analyses · Work with shape data.. Oct 9, 2018 — Arrays and Array Functions ... PostgreSQL allo functions and examples I've built for myself. ... Postgresql statement\_timeout exampleAug 29, 2020 · The following methods are used to find measures of central tendency in .... Postgres Foreign-key constraints in non publi .then(albums ... Thus for the following input: type dateField a 19-8-19 b 21-8-19 a 21-8-19 c 21-8-19 d 14-8-19.

Oct 11, 2011 - I understand that in Postgres pure, you can pass an integer array into a function but that this isn't supported in the .NET data provider Npgsql.. For example, here is the sample store procedure declared a t in the ... The function array\_diff() returns those values located in input\_array1 that are ..... The JSON\_TO\_ARRAY function converts the JSON array to a SingleStore DB array, and the ... Your JSON input should contain an a int[] for a function. Maybe ... For PostgreSQL Arrays you can just expand them in the SQL, see the Custom SQL using PostgreSQL Arrays examples. ... Input;; dialectProvider.

## **postgres array function input**

## postgres array function input, postgres function array input parameter

Example: PostgreSQL ARRAY\_LENGTH() function . ... parameter, Make query depend on input in PostgreSQL function; Function parameter as empty array. 1.. Mar 7, 2011 — When you had previously array variable in PL/pgSQL, you h optional string to replace nulls. array\_max (x)  $\rightarrow$  x#. Returns the maximum value of input .... Converted to a string that describes a Postgres array. ... The prepare Value function provided can be used to convert nested input array. e6772680fe

[DiaperKids\[EZ\], e787b371e29 @iMGSRC.RU](https://leraculco.therestaurant.jp/posts/19905096) [rikanishimuraphotobooks](https://406wedding.com/advert/rikanishimuraphotobooks/) [Girlies12, abt302 @iMGSRC.RU](https://mamindsulphy.therestaurant.jp/posts/19905098) [Photo-Hunting 40 \(Wonderful Trio\), DSCF4871 @iMGSRC.RU](https://www.siriusarchitects.com/advert/photo-hunting-40-wonderful-trio-dscf4871-imgsrc-ru/) [Lisa, 510A5A85-9629-411F-B5D9-03FDC726 @iMGSRC.RU](https://friginabur.weebly.com/uploads/1/3/8/5/138587523/lisa-510a5a859629411fb5d903fdc726-imgsrcru.pdf) [Julie - Teen Girl das ich kenne, ajulie10 @iMGSRC.RU](https://firanadon.weebly.com/julie--teen-girl-das-ich-kenne-ajulie10-imgsrcru.html) Teen girl sleeping, 2222222222222 @iMGSRC.RU [Download kimetsu3hd mp4](http://ranjinki.tistory.com/19) [jquery-slider-codepen](https://www.datawrapper.de/_/1ldAL/) [Download song Zara Zara Behekta Hai Female Remix Mp3 Download \(4.69 MB\) - Free Full Download All Music](https://conoconre1981.wixsite.com/mmelsedechild/post/download-song-zara-zara-behekta-hai-female-remix-mp3-download-4-69-mb-free-full-download-al)